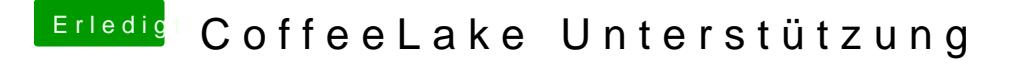

Beitrag von Dr.Stein vom 15. April 2018, 15:58

Und deine Hardware war noch mal welche? In deinem Profil steht noch nichts Oo (siehe bei mir als Beispiel)

lasse bitte unbedingt die Finger von Multi und Unibeast.... die machen nur B hier mal was zum testen... bitte tausche deinen EFI Ordner mal